# Work Environment Design

Note: SuperMap iDesktop 8C (2017) version of the working environment can not be temporarily designed, follow-up version will open this feature.

# **Main Contents:**

#### Step 1: Opening the Customize Window

Objective: Open the Customize window for work environment customization.

- 1. Start SuperMap iDesktop.
- 2. Click View > Custom Interface > Design > Customize to open the Customize window.

| D B 0 0 & 0 0 0 1                | Мар              | Scene                                                                                                   | Ta Layout R                               | Customize — 🗌             | ×          |
|----------------------------------|------------------|----------------------------------------------------------------------------------------------------|-------------------------------------------|---------------------------|------------|
| File St D A N Di O Vi O          | M Th St O        | 2 Sc St Fl Dr O 3                                                                                       | 3 At La St O <mark>Re</mark>              | Q Function Search(Ctrl+F) | к л<br>2 У |
|                                  | M Th St O 2      | Algorithms<br>stretch * Algorithms<br>r True<br>SuperMap iDesktop 9D<br>ound<br>gd<br>0,0<br>0,0<br>0,0 | 3 At La St O Re<br>Result<br>Set + Result |                           |            |
|                                  |                  |                                                                                                    |                                           |                           |            |
|                                  | ShowSplashScreen |                                                                                                    |                                           |                           | _          |
|                                  |                  | to show splash screen or not whe                                                                        | n the program is launched                 | d.                        |            |
| Current Work Environment:Default |                  |                                                                                                    | Save As                                   | OK Cancel Apply           | /          |

Open the Customize window

In the Customize window, you can add or delete controls and configure actions for controls.

This part introduces how to achieve customization and extension development by adding tabs, groups, buttons and writing code.

#### Step 2: Adding a Tab

Objective: Add a new tab with the name "My Tools" to the Ribbon.

1. In the structure tree on the right side of the Customize window, right click the Ribbon node and click New Tab to create a new tab with the default name "RibbonTab".

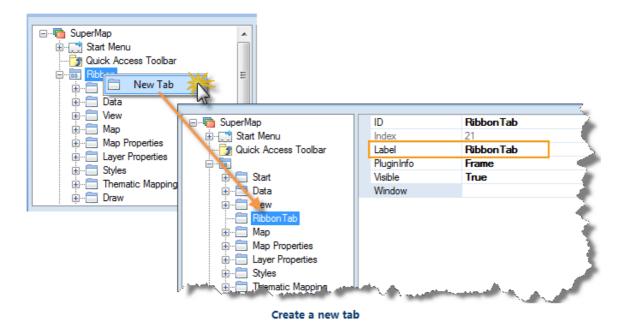

2. Change the name of the new tab to "My Tools".

A blank My Tools tab shows up.

3. Adjust the position of the tab.

Click the My Tools tab and drag it to the left of the Start tab.

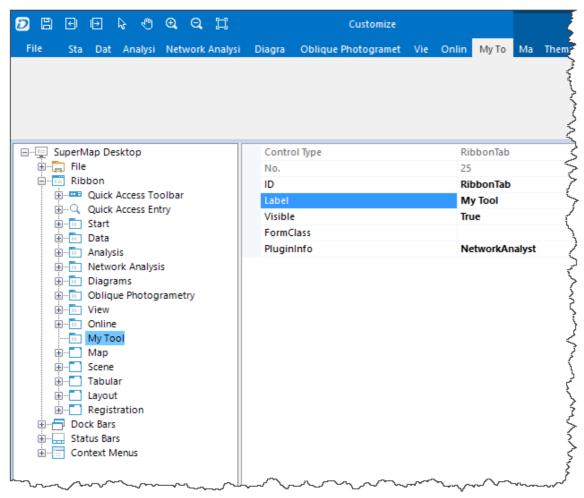

Adjust the position of the tab

### Step 3: Adding a Group

Objective: Add a new group with the name "My Group" to My Tools.

- 1. Under the Ribbon node, right click My Tools and click New Group to create a new group with the default name "RibbonGroup".
- 2. Change the name of the new group to "My Group".

| ◙ ◧ Ѳ ┡ ѷ Ҽ Q Ҭ                                                                                                    | Customize                                                                                                    |                                   |
|----------------------------------------------------------------------------------------------------|----------------------------------------------------------------------------------------------------|-----------------------------------|
| File Sta Dat Analysi Network Analy                                                                                                    | si Diagra Oblique Photograme                                                                                                    | et Vie Onlin My To Ma Thematic Ma |
| SuperMap Desktop                                                                                                    | Control Type                                                                                                    | Group                             |
| i∰ <mark>;</mark> File<br>⊖ Ribbon                                                                                                    | No.                                                                                                    | 0                                 |
| Quick Access Toolbar                                                                                                    | ID                                                                                                    | RibbonGroup                       |
|                                                                                                    | Label                                                                                                    | My Group                          |
|                                                                                                    | Picture<br>Visible                                                                                                    | True                              |
| 🕂 🛄 Data                                                                                                    | PluginInfo                                                                                                    | NetworkAnalyst                    |
| iaiii Analysis<br>iaiii Network Analysis                                                                                                    | CustomProperty                                                                                                    | NetworkAnalyst                    |
| Diagrams     Oblique Photogrametry     View     Online     My Tool     My Group     Group     Group |                                                                                                    |                                   |
| ~~~~~~~~~~~~~~~~~~~~~~~~~~~~~~~~~~~~~~~                                                                                                    | the second second secon |                                   |
|                                                                                                    | My Group                                                                                                    |                                   |

### Step 4: Adding a Button

Objective: Add a new button with the name "Plugin Info" to My Group.

1. Under the My Tools node, right click My Group and click New Button to create a new button with the default name "Button".

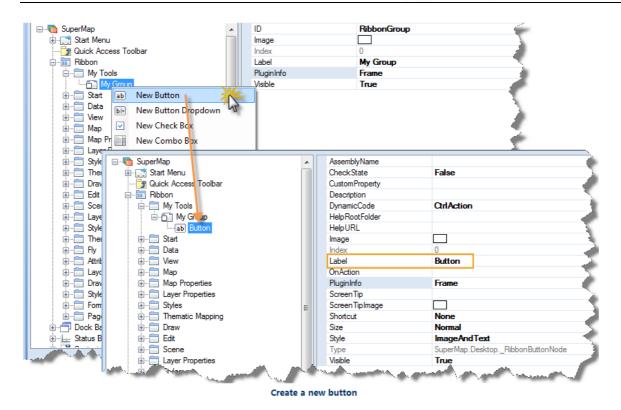

### 2. Change the properties of the new button.

| Property   | Value                                                      | Description                                                                                                    |
|------------|------------------------------------------------------------|----------------------------------------------------------------------------------------------------|
| CheckState | False                                                      | Indicates whether the button is checked by default.                                                                                                    |
| Image      | Plugin.png                                                 | Specifies the full path of the image you want to display on the button. Both an absolute path or a path relative to the executable program are accepted. Here you can right click <u>Plugin.png</u> , then click Save Target As to download the sample image. |
| Label      | Plugin Info                                                | The text associated with the button.                                                                                                    |
| ScreenTip  | Output information about all plugins in the Output Window. | Specifies the prompt message displayed when the mouse is moved over the button. The SuperTip mode is supported.                                                                                                    |
| Size       | Large                                                      | Specifies the display size of the button. Normal: 16*16, Large; Large: 32*32.                                                                                                    |
| Style      | ImageAndText                                               | The display style of the button. Text: displays button label only; Image: dispplays button icon only; ImageAndText: displays both button name and icon.                                                                                                    |
| Visible    | True                                                       | Determines whether the button is visible or hidden.                                                                                                    |

After changing the properties, the button is shown as follows:

|                                        | Customize                               | Мар                                                                                                    |
|----------------------------------------|-----------------------------------------|----------------------------------------------------------------------------------------------------|
| File Sta Dat Analys Network Analys     | Diagra Oblique Photogramet Vie O        | Onlin Ma Thematic Mappin Style Settin Object Operatio 2D Plottin Scen Styl                                                                                                    |
| Label<br>Info<br>RibbonGroup           |                                         |                                                                                                    |
| 🖃 🖳 SuperMap Desktop                   | Control Type                            | Button                                                                                                    |
| 🖅 🔚 File                               | Type                                    | SuperMap.DesktopRibbonButtonNode                                                                                                    |
| ia≣ Ribbon<br>ia∎ Ouick Access Toolbar | No.                                     | • \$                                                                                                    |
|                                        | ID                                      |                                                                                                    |
| B − T Start                            | Label                                   | Label Info                                                                                                    |
|                                        | Visible                                 | True                                                                                                    |
| 🖽 📲 🖬 Analysis                         | DynamicCode                             | CodeFile                                                                                                    |
| Network Analysis                       | CheckState                              | False                                                                                                    |
| ⊕ Diagrams                             | Determines whether the separator is vis | isible or hidden False                                                                                                    |
| Oblique Photogrametry                  | AssemblyName                            | 2                                                                                                    |
|                                        | OnAction                                | \\9d_eng\GettingStarted\img\MyAction\MyAction.cs                                                                                                    |
|                                        | SplashImageSize                         | ر Large                                                                                                    |
|                                        | Shortcut                                | None                                                                                                    |
| 🛓 🕂 🚺 Tabular                          | Style                                   | ImageAndText                                                                                                    |
| 🖅 🗖 Layout                             | Picture                                 | .\\\9d_eng\Setting.png                                                                                                    |
|                                        | PluginInfo                              | محمد NetworkAnalyst                                                                                                    |
| 🗎 🛄 My Tool                            | ScreenTip                               | Output related information on plugin to the output window                                                                                                    |
| 🖮 🛅 My Group                           | ScreenTipImage                          | <u> </u>                                                                                                    |
| RibbonGroup     Abel Info              | HelpURL                                 | <                                                                                                    |
|                                        | Description                             |                                                                                                    |
|                                        | CustomProperty                          | (                                                                                                    |
| Context Menus                          |                                         |                                                                                                    |
| ~~~~~~~~~~~~~~~~~~~~~~~~~~~~~~~~~~~~~~ | have                                    | man have a second a second second sec |

Plugin Info

## Step 5: Configuring Action

# **Objectives:**

- Write code to achieve the traversal of all plugins and information output.
- Configure the function for the Plugin Info button.

# **Realization:**

There are three modes to set the DynamicCode for a button: CtrlAction, ScriptCode and CodeFile.

The three modes are:

#### Mode 1: CodeFile

- 1. Right click <u>MyAction.rar</u> and click Save Target As to download MyAction.cs to the local.
- 2. Set the DynamicCode property to CodeFile. In the Open dialog box that shows up, navigate to MyAction.cs, highlight it and click Open.

| D Open                                                                                                    | X                          |
|----------------------------------------------------------------------------------------------------|----------------------------|
| G V MyAction                                                                                                    | ✓ ← Search MyAction        |
| Organize 🔻 New folder                                                                                                    | 1 - 0                      |
| Arr Favorites                                                                                                    | Date modified              |
| Desktop MyAction.cs                                                                                                    | 9/26/2010 4:06 PM          |
| 🗼 Downloads                                                                                                    |                            |
| Recent Places                                                                                                    |                            |
| <ul> <li>▲ Cibraries</li> <li>▶ Documents</li> <li>▶ Music</li> <li>▶ Pictures</li> <li>▶ Subversion</li> <li>▶ Videos</li> </ul> | •                          |
| File name: MyAction.cs                                                                                                    | ▼ Code Files (*.cs;*.vb) ▼ |
|                                                                                                    | Open 🔽 Cancel              |

Open dialog box

3. When finished, click OK to save the settings.

| D 🗄 🖯 🕂 🖓 🔍 Q, 🗍                                        | Customize                                                                    | Мар                                                                                                    |
|---------------------------------------------------------|------------------------------------------------------------------------------|----------------------------------------------------------------------------------------------------|
| File Sta Dat Analys Network Analys                      | Diagra Oblique Photogramet Vie Onlin                                         | Ma Thematic Mappin Style Settin Object Operatio 2D Plottin Scen Styl                                                                                                    |
| Label<br>Info<br>RibbonGroup                            | Cashal Tan                                                                   | Button                                                                                                    |
| BuperMap Desktop<br>Burp File<br>Burp Ribbon            | Control Type<br>Type<br>No.                                                  | SuperMap.DesktopRibbonButtonNode                                                                                                    |
|                                                         | ID<br>Label                                                                  | Label Info                                                                                                    |
| ulering Start<br>ulering Data<br>ulering Analysis       | Visible<br>DynamicCode                                                       | True<br>CodeFile                                                                                                    |
| Network Analysis     Diagrams     Obligue Photogrametry | CheckState<br>Determines whether the separator is visible of<br>AssemblyName | r hidden False C                                                                                                    |
|                                                         | AssemblyName<br>OnAction<br>SplashImageSize                                  | \.\.\9d_eng\GettingStarted\img\MyAction\MyAction.cs                                                                                                    |
| ia∎ Map<br>ia∎ Scene<br>ia∎ Tabular                     | Shortcut<br>Style                                                            | None<br>ImageAndText                                                                                                    |
|                                                         | Picture<br>PluginInfo                                                        | \\\9d_eng\Setting.png<br>NetworkAnalyst                                                                                                    |
| ia⊣ My Tool<br>ia⊣ My Group<br>ia⊣ RibbonGroup          | ScreenTip<br>ScreenTipImage                                                  | Output related information on plugin to the output window                                                                                                    |
| Label Info<br>⊕  → Dock Bars                            | HelpURL<br>Description<br>CustomProperty                                     |                                                                                                    |
| ⊕ Status Bars<br>⊕ Context Menus                        | concerningerry                                                               |                                                                                                    |
|                                                         |                                                                              |                                                                                                    |
|                                                         | ~~~~~~~~~~~~~~~~~~~~~~~~~~~~~~~~~~~~~~                                       | man man man man man and a second second seco |

**Properties of the Plugin Info button** 

### Mode 2: ScriptCode

1. Set the DynamicCode property to ScriptCode. The Script Complier window shows up.

| D 🗄 🖻 🖻 🗟 🖑 🍳 💭                                                                                                    |                                                                                                    | Мар                                                                                                    |
|----------------------------------------------------------------------------------------------------|----------------------------------------------------------------------------------------------------|----------------------------------------------------------------------------------------------------|
| File Sta Dat Analys Network Analys                                                                                                    | Diagra Oblique Photogramet Vie Onlin                                                                                         | Ma Thematic Mappin Style Settin Object Operatio 2D Plottin Scen Styl Fly Manag Dra                                  |
| Label<br>Info<br>RibbonGroup<br>⊡-, SuperMap Desktop<br>⊕-, File                                                                                                    | Control Type<br>Type                                                                                                    | Button<br>SuperMap.DesktopRibbonButtonNode                                                                          |
| Interest Access Toolbar     Cuick Access Entry     Cuick Access Entry     Cuick Access Entry     Tota     Data     Analysis     Diagrams     Coblique Photogrametry     View     Coblique Photogrametry     View     Conline     Map     Scene     Tabular     Layout     Registration     My Group     RibbonGroup     Dock Bars     Status Bars     Context Menus | No.<br>ID<br>Label<br>Visible<br>DynamicCode<br>CheckState<br>Determines whether the separator is visible of<br>AssemblyName | 0<br>Label Info<br>True<br>ScriptCode<br>False<br>False<br>False<br>Code and the Code<br>Editor dialog box display. |
|                                                                                                    | OnAction<br>SplashimageSize<br>Shortcut<br>Style<br>Picture<br>Plugininfo<br>ScreenTip                                       | \\9d_eng\GettingStarted\img\MyAction\MyAction.cs Large None ImageAndText                                            |
|                                                                                                    | ScreenTiplinage<br>HelpURL<br>Description<br>CustomProperty<br>Code Editor                                                   |                                                                                                    |
|                                                                                                    | Programming<br>language                                                                                                    |                                                                                                    |
|                                                                                                    |                                                                                                    | xtCode Mode                                                                                                    |

2. Choose C# and copy the code below to the Script Compiler window.

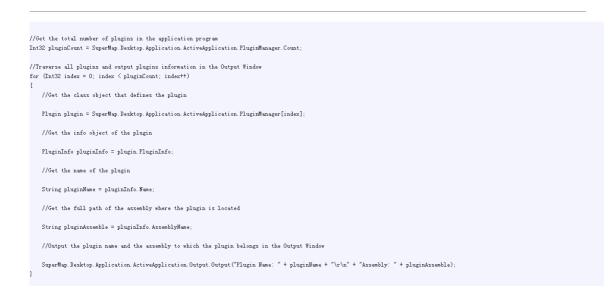

### 3. Click Build. When succeeded, click Save.

Close the Script Compiler window.

| Code Editor                                                                                                    |
|----------------------------------------------------------------------------------------------------|
| 🗜 🛗 C# 🔹 DLL List                                                                                                    |
| //Get the total number of plugins in the application program Int32 pluginCount = SuperMap. Desktop. Application. ActiveApplication. PluginManager. Count ; |
| //Traverse all plugins and output plugins information in the Output Window<br>for (Int32 index = 0; index < pluginCount; index++)                          |
| <sup>1</sup> //Get the class object that defines the plugin                                                                                                |
| Plugin plugin = SuperMap.Desktop.Application.ActiveApplication.PluginManager[index];                                                                       |
| //Get the info object of the plugin                                                                                                    |
| PluginInfo pluginInfo = plugin.PluginInfo;                                                                                                    |
| //Get the name of the plugin                                                                                                    |
| String pluginName = pluginInfo.Name;                                                                                                    |
| //Get the full path of the assembly where the plugin is located                                                                                            |
| String pluginAssemble = pluginInfo.AssemblyName;                                                                                                    |
| //Output the plugin name and the assembly where the plugin is located in the Output Window                                                                 |
| SuperMap.Desktop.Application.ActiveApplication.Output.Output("Plugin Name: " + pluginName + "\r\n" + "Assembly" + pluginAssemble);                         |
|                                                                                                    |
|                                                                                                    |
|                                                                                                    |
|                                                                                                    |

Save the script

4. Click OK to save the settings.

### Mode 3: CtrlAction

- 1. Right click <u>MyCtrlAction.dll</u> and click Save Target As to download MyCtrlActionLib.dll to the local.
- 2. Set the DynamicCode property to CtrlAction.
- 3. Click the button to the right of the OnAction property to display the CtrlAction dialog box. Click the button with the ellipse, navigate to MyCtrlActionLib.dll in the Open dialog box that shows up, and then click Open.
- 4. Select MyCtrlAction.\_CtrlAction in the class list and click OK.

| CtrlAction                                | 23 |
|-------------------------------------------|----|
| Assembly:                                 |    |
| C:\Users\Elma\Desktop\MyCtrlActionLib.dll |    |
| Select:                                   |    |
| MyCtrlActionLib.MyAction                  |    |
|                                           |    |
|                                           |    |
|                                           |    |
|                                           |    |
|                                           |    |
|                                           |    |
|                                           |    |
|                                           |    |
|                                           |    |
|                                           |    |
|                                           |    |
|                                           |    |
|                                           |    |
|                                           |    |
| OK Cance                                  | el |

5. Click Ok to save the settings.

| File Sta Dat Analys Network Analy                                                                                                    | s Diagra Oblique Photogramet Vie Onlin         | Ma Theoretic Manuales Child Calling Object Operation OD Distling Care of |
|----------------------------------------------------------------------------------------------------|------------------------------------------------|--------------------------------------------------------------------------|
|                                                                                                    |                                                | Ma Thematic Mappin Style Settin Object Operatio 2D Plottin Scen S        |
| Label<br>Info<br>RibbonGroup                                                                                                    | Control Type                                   | Button 4                                                                 |
| B. Ribbon                                                                                                    | Type<br>No.                                    | SuperMap.DesktopRibbonButtonNode                                         |
| Quick Access Toolbar                                                                                                    | ID                                             |                                                                          |
|                                                                                                    | Label                                          | Label Info                                                               |
| terr<br>                                                                                                    | Visible                                        | True                                                                     |
| 🗈 💼 Analysis                                                                                                    | DynamicCode                                    | CodeFile                                                                 |
| Network Analysis                                                                                                    | CheckState                                     | False                                                                    |
| Diagrams     Digrams     Oblique Photogrametry                                                                                                    | Determines whether the separator is visible of | r hidden False                                                           |
| Oblique Photogrametry     View                                                                                                    | AssemblyName<br>OnAction                       |                                                                          |
|                                                                                                    | SplashImageSize                                | ۰٬۱٬۰٬۰٬۰٬۰۰۰                                                            |
| 🖽 ··· 🚺 Map                                                                                                    | Spiasnimagesize                                | Large                                                                    |
| 🗄 🖳 Scene                                                                                                    | Style                                          | ImageAndText                                                             |
| i∰Ē Tabular<br>i∰Ē Layout                                                                                                    | Picture                                        |                                                                          |
| Cayou     Cayou     C | PluginInfo                                     | NetworkAnalyst /                                                         |
| My Tool                                                                                                    | ScreenTip                                      | Output related information on plugin to the output window                |
| 🖮 🛅 My Group                                                                                                    | ScreenTipImage                                 |                                                                          |
| E RibbonGroup                                                                                                    | HelpURL                                        |                                                                          |
| ab Label Info<br>⊕ → Dock Bars                                                                                                    | Description                                    |                                                                          |
|                                                                                                    | CustomProperty                                 | <                                                                        |
|                                                                                                    |                                                |                                                                          |

#### Properties of the Plugin Info button

# Note:

The action for a control event is specified by a class object implementing the ICtrlAction interface. When an event is triggered, the object's Run method, which overrides the Run method of the ICtrlAction interface, will be called. CtrlAction is a class that implements the ICtrlAction interface.

### Step 6: Viewing Results

- 1. Click OK to save all settings and close the Customization window.
- 2. On the My Tools tab, in My Group, click Plugin Info. You will find the information about all plugins of the application program is output in the Output Window.

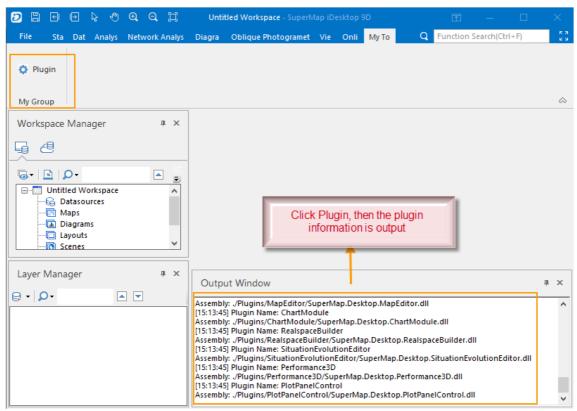

**Plugin Info**